# Discussion 3

Recursion

Antonio Kam

anto [at] berkeley [dot] edu

#### Announcements

- Hog checkpoint due tomorrow! Please do this it's very important
- There's a project party instead of OH tomorrow from 3-6PM

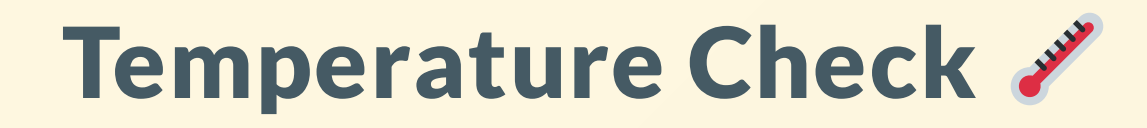

- Environment Diagrams
- Higher-order Functions
- Recursion
- Tree Recursion

### Questions and Comments from last section

You're doing a good job

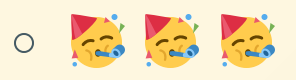

- If we can do more practice problems, that'll be great.
	- Depends on pacing some concepts are a bit more abstract (e.g. environment diagrams), while some other might be covered here in section before the lecture itself (like tree recursion today  $\cdot \cdot$ )
- If there's not enough time to complete an entire problem, could you still show the answers please?
	- $\circ$  good point, will do
- SHOW VID OF u SPEEDCUBing

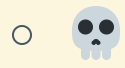

#### Questions and Comments from last section

- more environment diagrams
	- $\circ$  we'll see them a lot more in the future, so don't worry about this  $\circ$
- How hard would you rate the difficulty of exams for 61A based on your experiences and others' feedback?
	- $\circ$  I think the exams are definitely hard, but they're doable with enough thinking
	- $\circ$  The amount of thinking time needed does vary though
- Some things specifically applicable towards the hog project.
- I prefer Dr Pepper over Coca-Cola
	- I've never actually tried Dr Pepper so I have no clue whether I can back this claim or not lol

# All slides can be found on

## [teaching.rouxl.es](https://teaching.rouxl.es/)

Slides by Antonio Kam (anto@) 6

#### What is recursion?

- A recursive function is one where a function is defined in terms of itself.
- Similar to higher-order functions except it returns a *call* to a function rather than the function itself
- Will be hearing me talk about this a lot: recursive leap of faith

### Analogy

- Imagine you're in a line waiting for boba, but you don't know how many people there are in front of you (and you want to count how many people there are in front of you)
- In this case, you can ask the person in front of you about how many people they have in front of them, and then they repeat this same process until...
- The person at the front now tells the person behind them that there's nobody in front of them
- Then everyone just needs to add 1 to their answer, and bring it backwards from there.

#### 3 Steps of Recursion

1. Base Case

- What is the smallest version of the problem we know the answer to?
- $\circ$  I tend to think of this as the simplest input
- 2. Recursive Case (recursive call on a smaller version of the problem)
	- What can I do to reduce my input to something simpler?
	- o Similar to while loops
- 3. Connecting it all together
	- $\circ$  Assuming your recursive call is correct (recursive leap of faith!), how do you solve the real problem

#### Example with analogy

#### 1. Base Case

- $\circ$  I'm at the front of the line
- 2. Recursive Case (recursive call on a smaller version of the problem)
	- $\circ$  I ask the person in front of me to tell me how many people they have in front of them (assume that the answer that they give is correct (recursive leap of faith))

#### 3. Connecting it all together

Add 1 to their answer

#### Example

def factorial(n): if  $n == 0$  or  $n == 1: # Base Case$ return 1 else: # Recursive Case return  $n *$  factorial( $n - 1$ )

#### Example

- To calculate a factorial of an integer, what you do is multiply the integer itself with the factorial of one less than itself
	- $\blacksquare$  factorial(5) =  $\spadesuit$   $\spadesuit$  factorial(4)  $\bigcirc$
- Notice the recursive pattern factorial(4) will call factorial(3), and so on and so forth, until our base case is reached.
- We know the result of factorial(1), so calling factorial(1) will just return 1 (base case)

### Example (Another Perspective)

- What's the smallest input? What's the simplest problem I know the answer to?
	- o 0 is the smallest input factorial(0) also returns 1.
- How can I reduce my problem?
	- o If you have factorial(n), you can reduce your problem down by calling  $factorial(n - 1)$ .
	- $\circ$  In this step, you also assume your reduced problem gives you the correct answer (so factorial(n - 1) gives you the correct result - which is the recursive leap of faith)
- How do I use that result to solve my problem?
	- o Multiply by n
	- $\circ$  n \* factorial(n 1)

#### Recursion vs Iteration

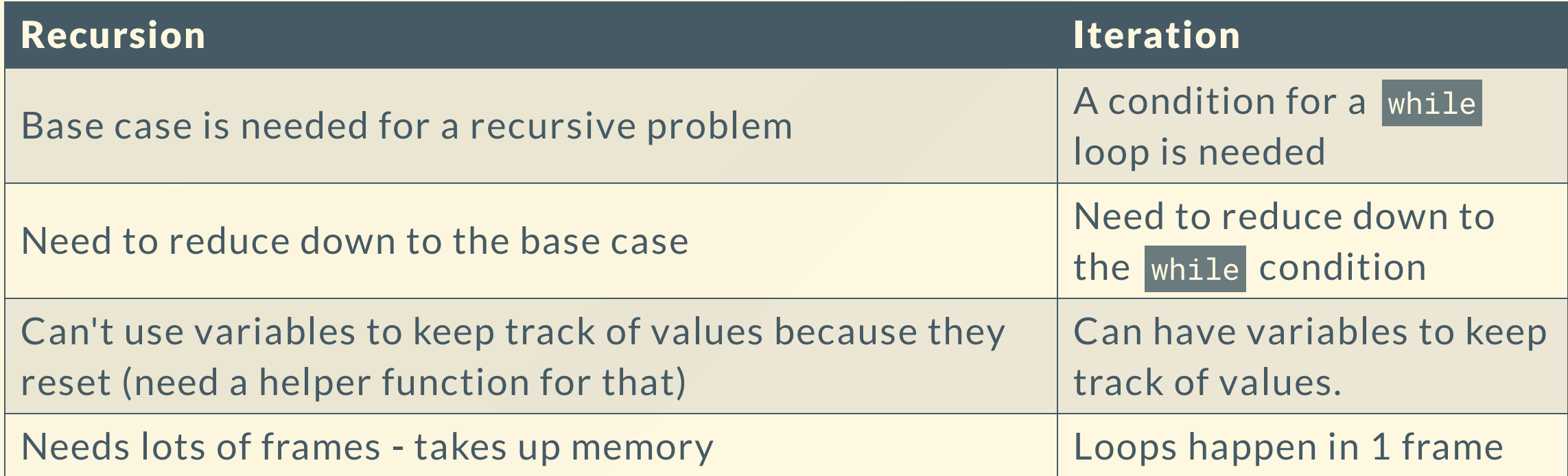

#### Recursion vs Iteration

```
#
Re
c
u
r
s
io
n
def factorial(n):
    if n == 0 or n == 1:
        return 1
    e
l
s
e
        :<br>return n * factorial(n - 1)
# Iteration
def factorial(n):
    result = 1while n > 0:
        result = result * n
        n = 1return result
```
# Worksheet!

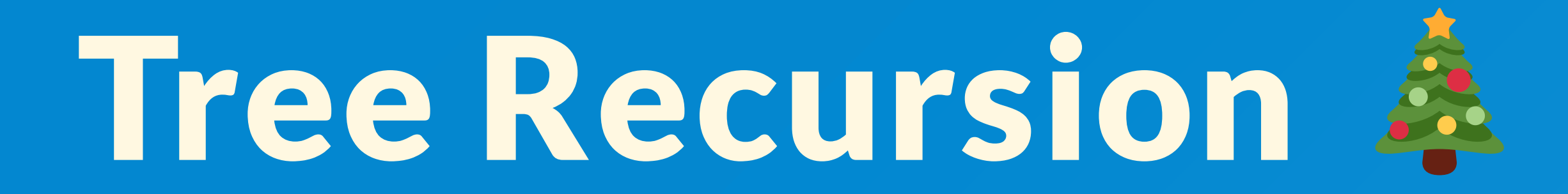

Slides by Antonio Kam (anto@) 17

#### Tree Recursion

- Tree recursion is recursion but with two (or more!) recursive calls
- Useful when you need to break down a problem in more than 1 way
- Useful when there are multiple choices to deal with at one function call
- The recursive call diagram will expand similar to the roots of a tree

#### Example 1: Recursive Fibonacci

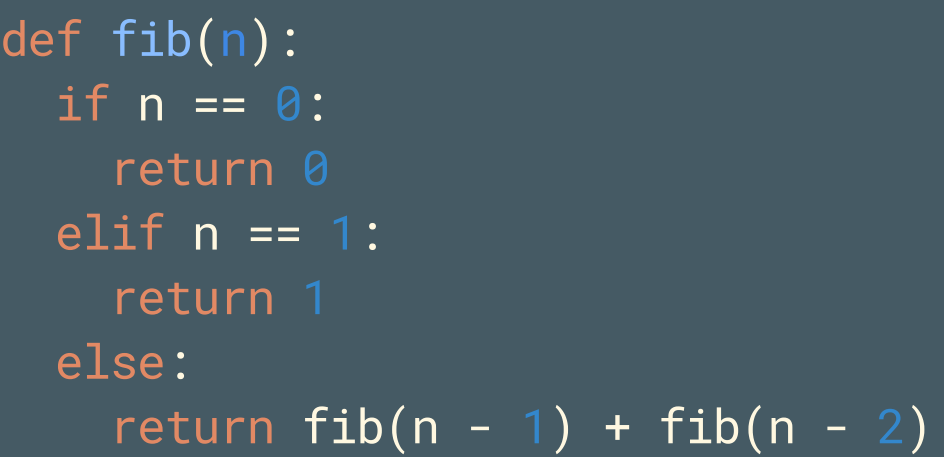

- Notice how this still follows the rules of recursion
	- We have base case(s)
	- o We reduce our problem ( fib(n 1) and fib(n 2))
	- We connect it together (with +)
- Often you combine things with  $+$ ,  $-$ ,  $*$ ,  $/$  or some other function ( $\max$ ,  $\min$ , etc).

Slides by Antonio Kam (anto@) 19

#### Example 1: Recursive Fibonacci

You can also write down

def fib(n): if  $n = 0$  or  $n = 1$ : return n else: return  $fib(n - 1) + fib(n - 2)$ 

# Worksheet!

### Results from last section ( [links.rouxl.es/disc](https://links.rouxl.es/disc))

Is Coca Cola better with or without ice (assume that it's cold regardless of the presence of ice)

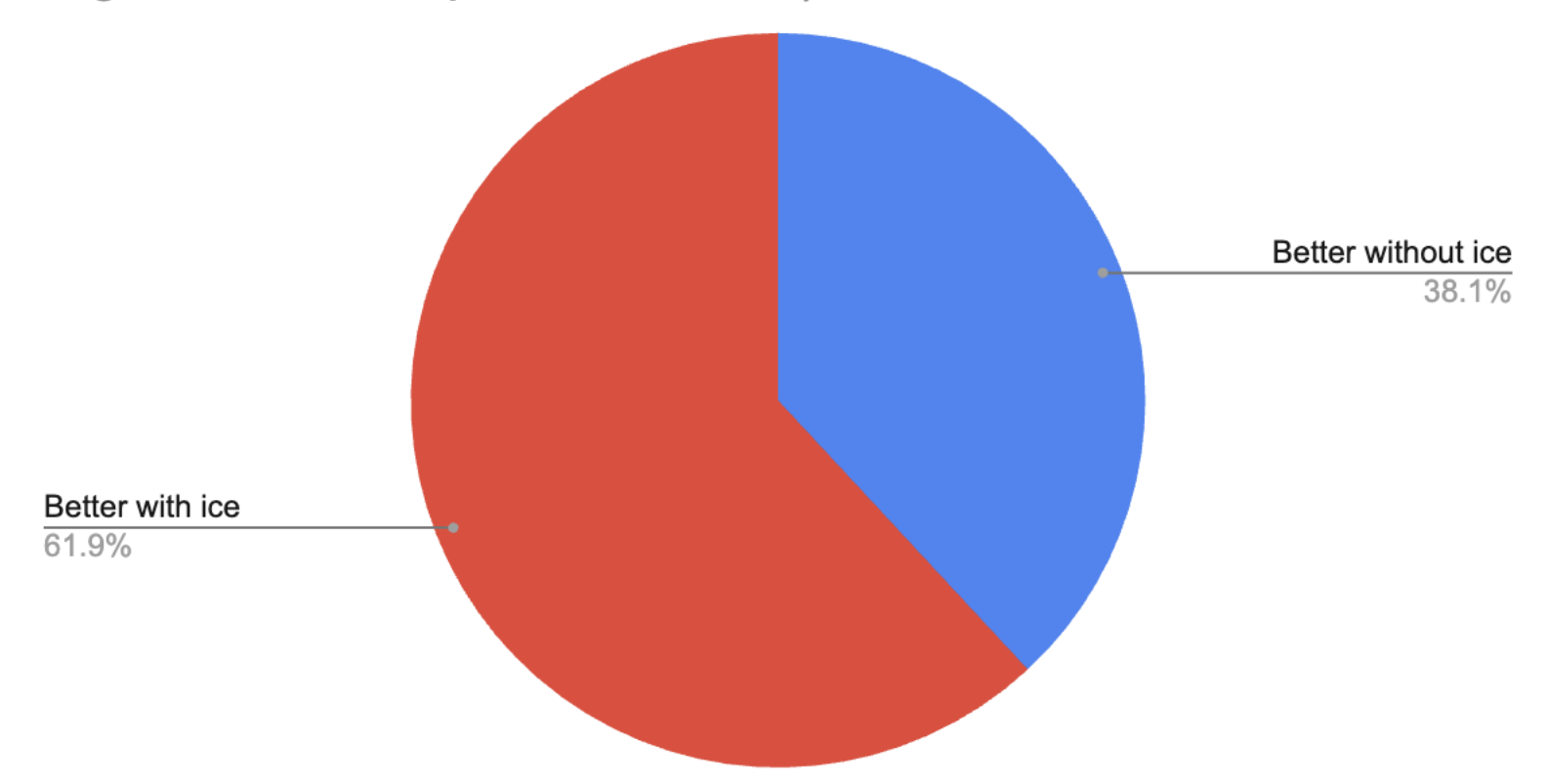

#### Mental Health Resources

- CAPS:
	- $\circ$  If you need to talk to a professional, please call CAPS at 510-642-9494.
- After Hours Assistance
	- For any assistance after hours, details on what to do can be found at this [link](https://uhs.berkeley.edu/after-hours)

# Anonymous Feedback Form

### [links.rouxl.es/feedback](https://links.rouxl.es/feedback)

Thanks for coming!

Please give me feedback on what to improve!